# **Batch environment – PBS (Running applications on the Cray XC30)**

C O M P U T E | STORE | AN ALYZE

**1**

# **Running on compute nodes**

**By default, users do not log in and run applications on the compute nodes directly.**

**Instead they launch jobs on compute nodes in one of three available modes:**

**1. Extreme Scaling Mode (ESM Mode)**

The default high performance MPP mode

# **2. Pre/Post Processing Mode**

A throughput mode designed to allows efficient Multiple Applications

**3. Cluster Compatibility Mode (CCM)**

Multiple User (MAMU) access for smaller applications.<br> **Cluster Compatibility Mode (CCM)**<br>
Emulation mode designed primarily to support 3<sup>rd</sup> ISV a<br>
cannot be recompiled. Emulation mode designed primarily to support 3rd ISV applications which cannot be recompiled.

# **Extreme Scaling Mode (ESM)**

**ESM is a high performance mode designed to run larger applications at scale. Important features are:**

- **Dedicated compute nodes for each user job**
	- No interference from other users sharing the node
	- Minimum quanta of compute is 1 node.
	- Nodes running with low-noise, low-overhead CNL OS

#### ● **Inter-node communication is via native Aries API.**

- The best latency and bandwidth comms are available using ESM.
- Applications need to be linked with a Cray comms libraries (MPI, Shmem etc) or compiled with Cray language support (UPC, Coarrays)
- **The appropriate parallel runtime environment is automatically set up between nodes**

**COMPUTE 1 STORE 1 ANALYZE ESM is expected to be the default mode for the majority of applications that require at least one node to run.**

# **Requesting resources from a batch system**

- **As resources are dedicated to users in ESM mode, most supercomputers share nodes via batch systems.**
- **ECMWF Cray XC30s use PBS Pro to schedule resources**
	- Users submit batch job scripts to a scheduler from a login node (e.g. PBS) for execution at some point in the future. **Each job requests resources and predicts how long it will run.**
	- The scheduler (running on an external server) then chooses which jobs to run and when, allocating appropriate resources at the start.
	- The batch system will then execute a copy of the user's job script on an a one of the "MOM" nodes.
	- The scheduler monitors the job throughout it lifetime. Reclaiming the resources when job scripts finish or are killed for overrunning.

# en job scripts finish or are killed for over<br>  $\sim$  **scripts will contain two types**<br>
ands that are executed by the MOM move and post processing commands e.g. (rm,<br>
ches to run on the allocated compute r<br>
store and the app ● **Each user job scripts will contain two types of command**

- 1. Serial commands that are executed by the MOM node, e.g.
	- quick setup and post processing commands e.g. (rm, cd, mkdir etc)
- 2. Parallel launches to run on the allocated compute nodes.
	- Launched using the aprun command.<br>COMPUTE  $\parallel$  STORE

# **Example ECMWF batch script**

**#!/bin/ksh**

```
C O M P U T E | S T O R E | A N A L Y Z E
#PBS -N xthi
#PBS -l EC_total_tasks=256
#PBS -l EC_threads_per_task=6
#PBS -j oe
#PBS -o ./output
#PBS -l walltime=00:05:00
export OMP_NUM_THREADS=$EC_threads_per_task
aprun -n $EC_total_tasks \
        -N $EC_tasks_per_node \
  -d $EC_threads_per_task ./a.out
                                     Request 
                                     resources from 
                                     the batch system
                                              Launch the 
                                              executable on 
                                              the compute 
                                              nodes in parallel
```
# **Lifecycle of an ECMWF batch script**

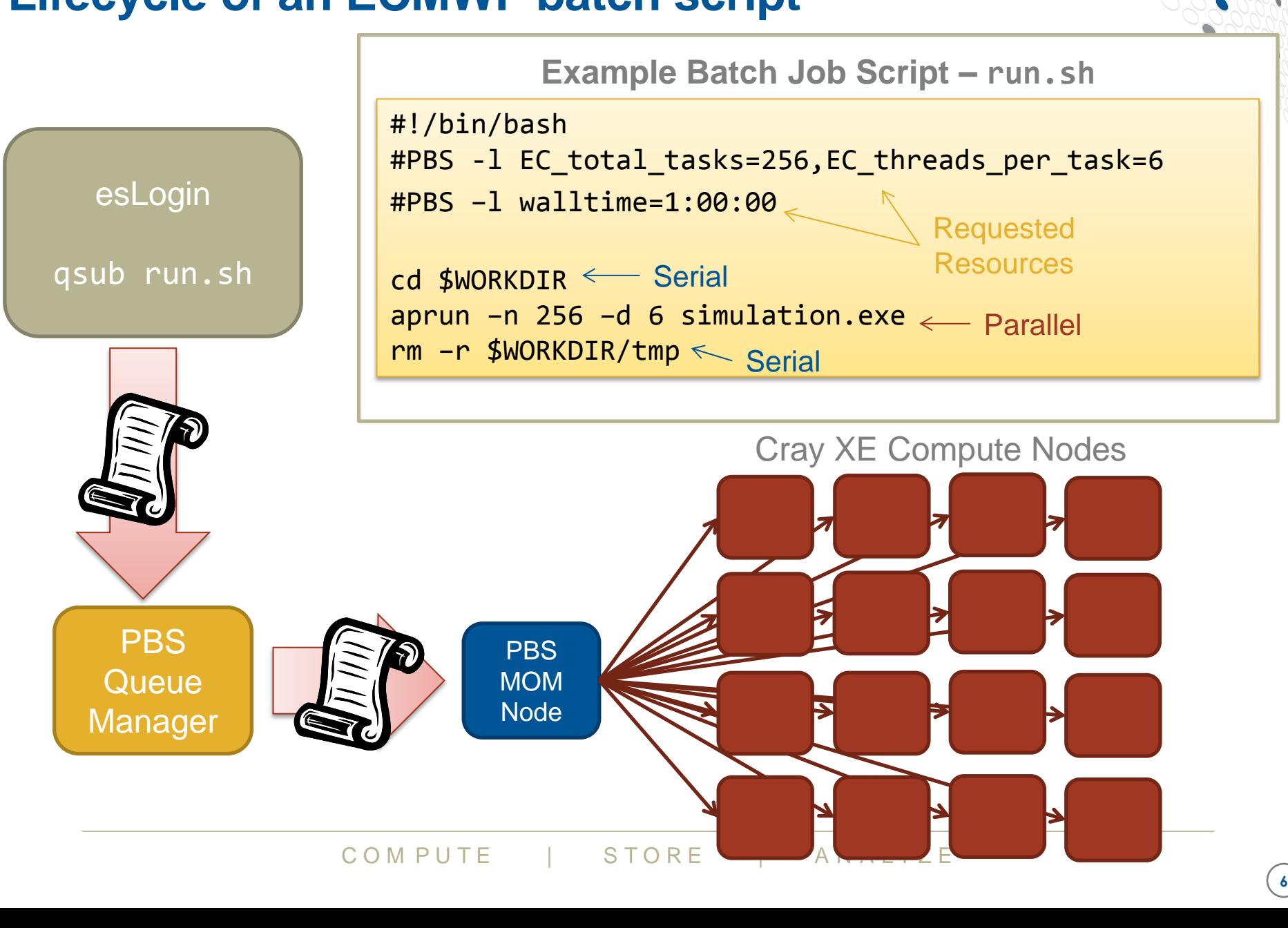

# **Submitting jobs to the batch system**

- **Job scripts are submitted to the batch system with qsub:**
	- qsub script.pbs
- **Once a job is submitted is assigned a PBS Job ID, e.g.**
	- 1842232.sdb
- **To view the state of all the currently queued and running jobs run:**
	- qstat
- **COMPUTE | STORE | ANALYZE** ● **To limit to just jobs owned by a specific user**
	- qstat –u <username>
- **To remove a job from the queue, or cancel a running job**
	- qdel <job id>

# **Requesting resources from PBS**

**Jobs provide a list of requirements as #PBS comments in the headers of the submission script, e.g.**

**#PBS –l walltime 12:00:00**

**These can be overriden or suplemented at submission by adding to the qsub command line, e.g.**

**> qsub –l walltime 11:59:59 run.pbs**

**Common options are:**

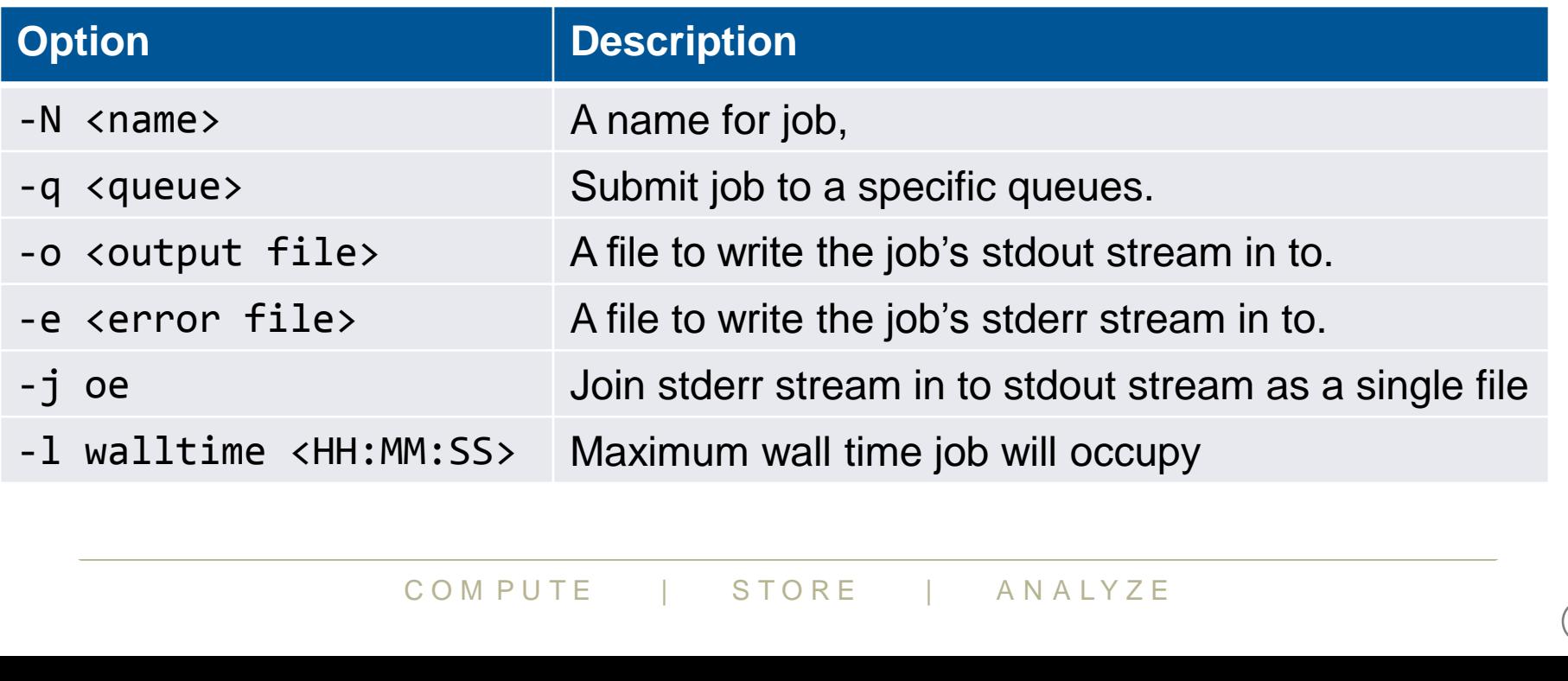

# **Glossary of terms**

**To understand how many compute nodes a job needs, we need to understand how parallel jobs are described by Cray.**

#### **PE/Processing Element**

- A discrete software process with an individual address space. One PE is equivalent to:
- 1 MPI Rank, 1 Coarray Image, 1 UPC Thread, or 1 SHMEM PE

#### **Threads**

A logically separate stream of execution inside a parent PE that shares the same address space

#### **CPU**

• The minimum piece of hardware capable of running a PE. It may share some or all of its hardware resources with other CPUs Equivalent to a single "Intel Hyperthread"

#### **Compute Unit**

Mole "Intel Hyperthread"<br>
t of hardware for processing, may be see<br>
de one or more CPUs.<br>
COMPUTE | STORE | ANALYZE • The individual unit of hardware for processing, may be seen described as a "core". May provide one or more CPUs.

# **Implementing the Parallel Programming Model on hardware**

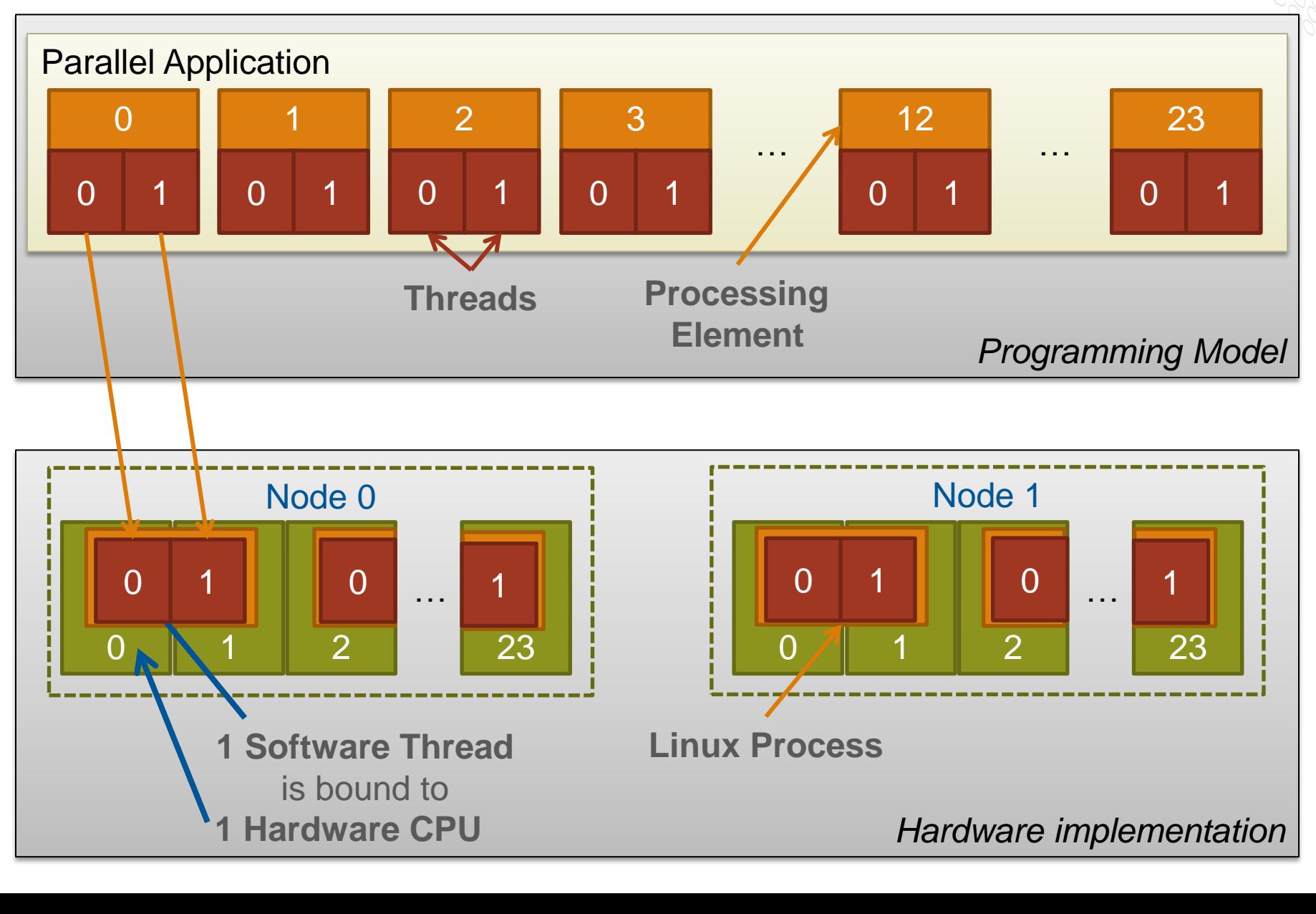

# **Launching ESM Parallel applications**

- **ALPS : Application Level Placement Scheduler** ● **aprun is the ALPS application launcher**
	- It **must** be used to run application on the XC compute nodes in ESM mode, (either interactively or as a batch job)
	- If aprun is not used, the application will be run on the MOM node (and will most likely fail).
	- aprun launches sets of PEs on the compute nodes.
	- aprun man page contains several useful examples
	- The 4 most important parameters to set are:

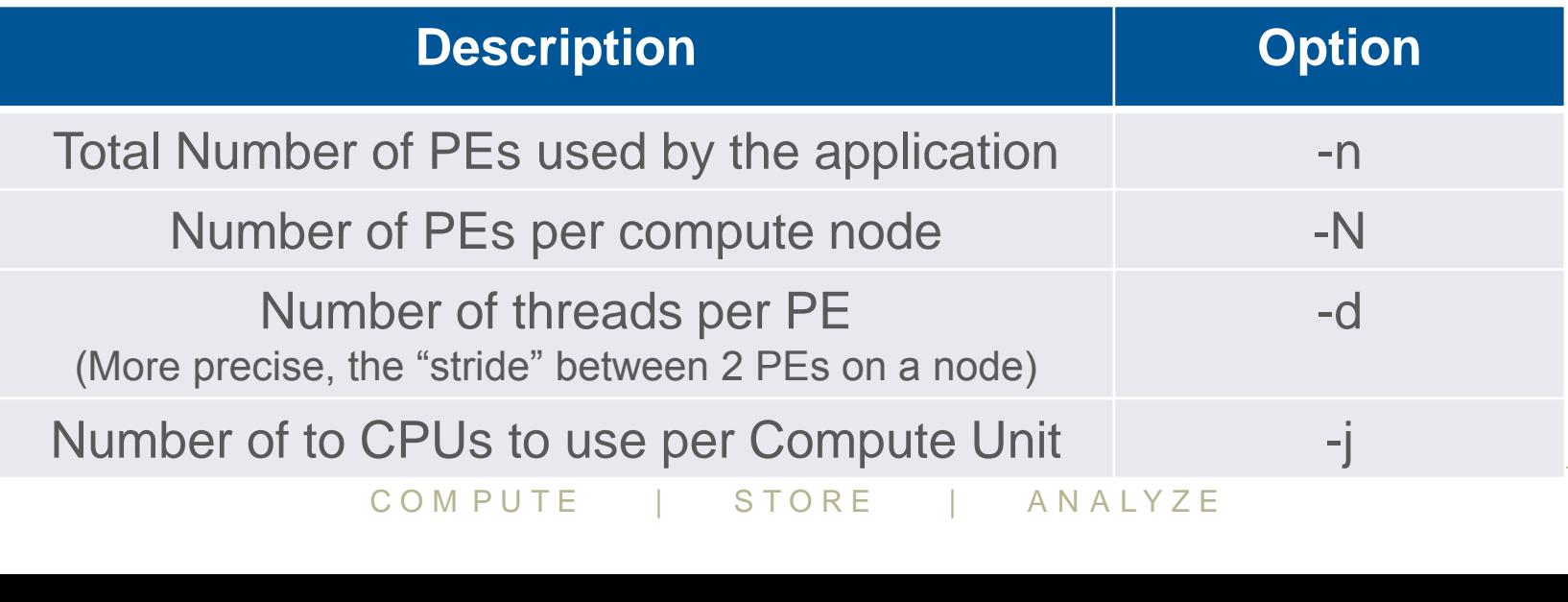

# **Running applications on the Cray XC30: Some basic examples**

## **Assuming XC30 nodes with 2x12 core Ivybridge processors**

• Each node has: 48 CPUs/Hyperthreads and 24 Compute Units/cores

# ● **Launching an MPI application on all CPUs of 64 nodes:**

- Using 1 CPU per Compute Unit means a maximum of 24 PEs per node.
- $\bullet$  64 nodes x 24 ranks/node = 1536 ranks

**\$ aprun –n 1536 –N 24 –j1 ./model-mpi.exe**

- **Launch the same MPI application on 64 nodes but with half as many ranks per node**
	- Still using 1 CPU per Compute Unit, but limiting to 12 Compute Units.

**\$ aprun –n 768 –N 12 –j1 ./model-mpi.exe**

● Doubles the available memory for each PE on the node

#### ● **To use all availble CPUs on 64 nodes.**

- Using 2 CPUs per Compute unit, so 48 PEs per node)
- **768 -N 12 -j1 ./model-mpi.exe**<br>ailable memory for each PE on the node<br>**iilble CPUs on 64 nodes.**<br>s per Compute unit, so 48 PEs per noc<br>3072 -N 48 -j2 ./model-mpi.exe **\$ aprun –n 3072 –N 48 –j2 ./model-mpi.exe**

# **Some examples of hybrid invocation**

## ● **To launch a Hybrid MPI/OpenMP application on 64 nodes**

- 256 total ranks, using 1 CPU per Compute Unit (Max 24 Threads)
- Use 4 PEs per node and 6 Threads per PE
- Threads set by exporting OMP\_NUM\_THREADS
	- **\$ export OMP\_NUM\_THREADS=6**
	- **\$ aprun –n 256 –N 4 –d \$OMP\_NUM\_THREADS –j1 ./model-hybrid.exe**

#### ● **Launch the same hybrid application with 2 CPUs per CU**

- Still 256 total ranks, using 2 CPU per Compute Unit (Max 48 Threads)
- Use 4 PEs per node and 12 Threads per PE
	- **\$ export OMP\_NUM\_THREADS=12**
	- **\$ aprun –n 256 –N 4 –d \$OMP\_NUM\_THREADS –j2 ./model-hybrid.exe**

P\_NUM\_IHREADS=12<br>256 -N 4 -d \$0MP\_NUM\_THREADS -j2 ./<br>I in later session on advance placement **Much more detail in later session on advance placement and binding.**

# **ECMWF PBS Job Directives**

- **ECMWF have created a bespoke set of job directives for PBS that can be used to define the job.**
- **The ECMWF job directives provide a direct map between aprun options and PBS jobs.**

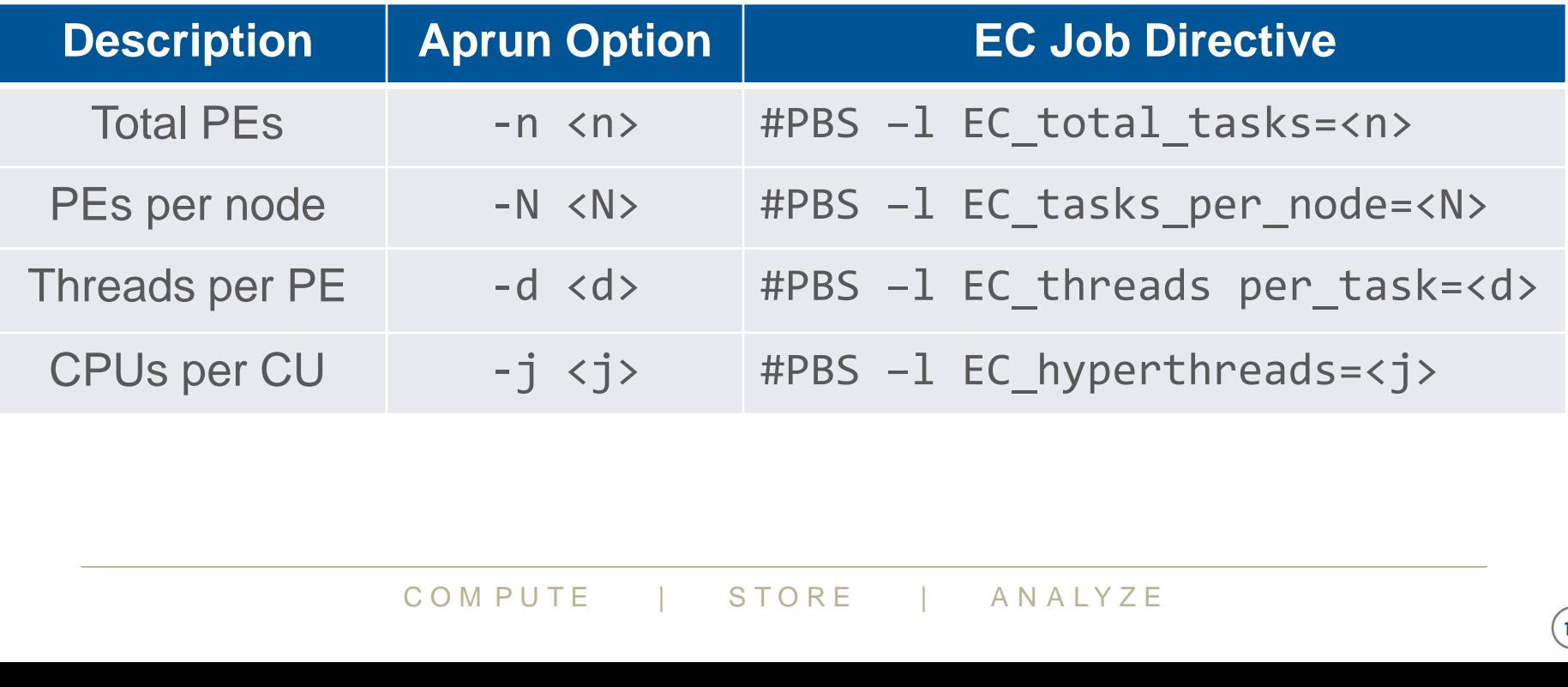

# **A Note on the mppwidth, mppnppn, mppdepth and select notation**

**Casual examination of older Cray documentation or internet searches may suggest the alternatives, mppwidth, mppnppn and mppdepth for requesting resources.**

**These methods, while still functional, are Cray specific extensions to PBS Pro which have been deprecated by Altair.**

**More recent versions of PBS Pro support "select" syntax which is in use at other Cray sites.**

Per discontinued at Espect has been discontinued at Espective Compute 1 Analyze **Support for select has been discontinued at ECMWF in favour of a customised schema.**

# **Watching a launched job on the Cray XE**

#### ● **xtnodestat**

• Shows how XE nodes are allocated and corresponding aprun commands

#### ● **apstat**

- Shows aprun processes status
- apstat overview
- apstat  $-a$ [ apid ] info about all the applications or a specific one
- $a$  apstat  $-n$  info about the status of the nodes

#### ● **Batch qstat command**

• shows batch jobs

# **Example qstat output**

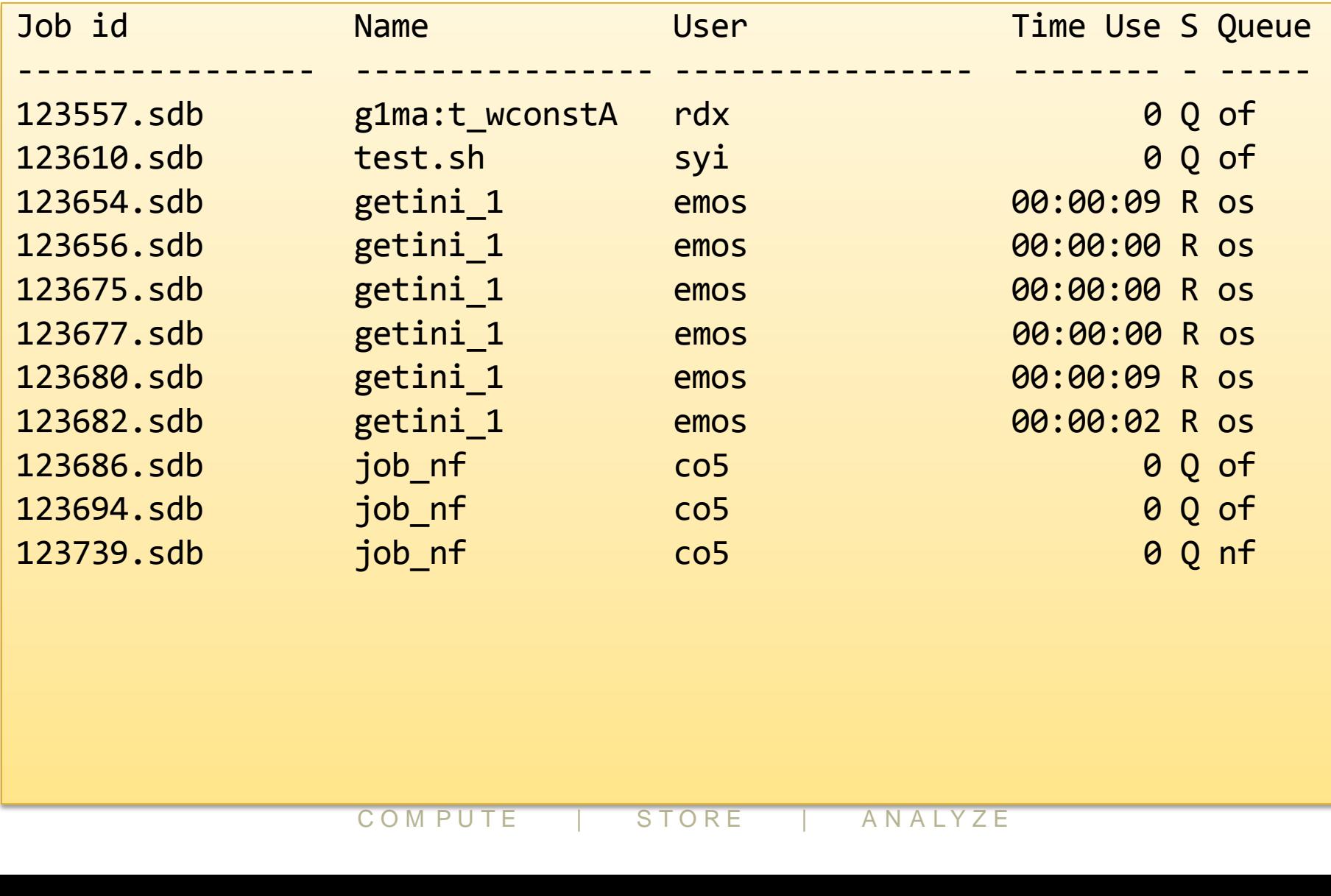

# **Example xtnodestat output (cct)**

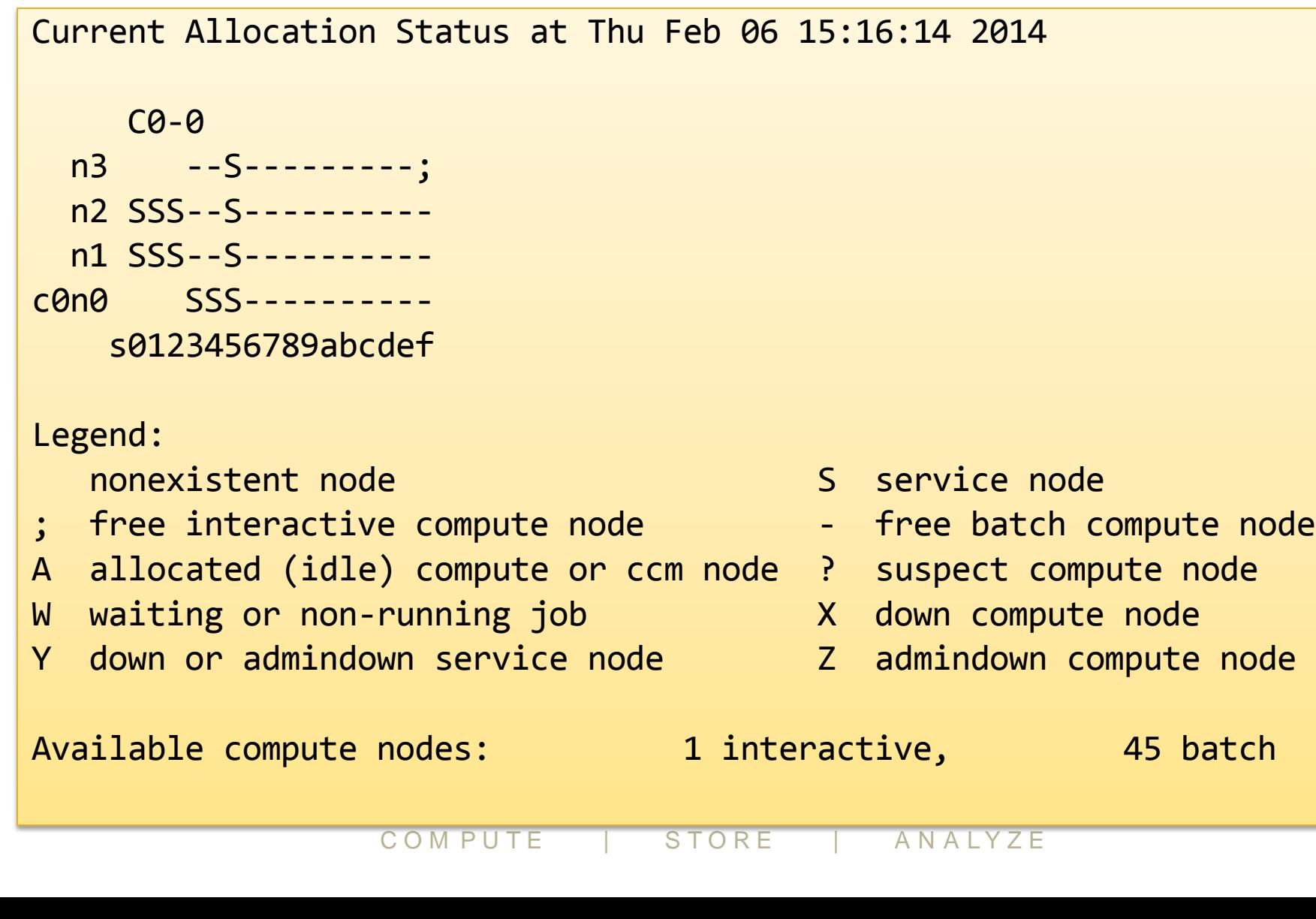

# **Pre/Post Processing Mode**

**This is a new mode for the Cray XC30.**

## ● **Designed to allow multi-user jobs to share compute nodes**

- More efficient for apps running on less than one node
- Possible interference from other users on the node
- **Uses the same fully featured OS as service nodes**
- **Multiple use cases, applications can be:**
	- entirely serial
	- embarrassingly parallel e.g. fork/exec, spawn + barrier.
	- shared memory using OpenMP or other threading model.
	- MPI (limited to intra-node MPI only\*)

# C O M P U T E | S T O R E | A N A L Y Z E ● **Scheduling and launching handled by PBS**

• Similar to any normal PBS cluster deployment.

# **Understanding Module Targets**

- **The wrappers, cc, CC and ftn are cross compilation environments that by default target the compute nodes.**
	- This means compilers will build binaries explicitly targeting the CPU architecture in the compute nodes
	- It will also link distributed memory libraries by default.
	- Binaries built using the default settings will probably not work on serial nodes or pre/post processing nodes.
- **Users many need to switch the CPU target and/or opt to remove network dependencies.**
	- For example when compiling serial applications for use on esLogin or pre/post processing nodes.

# Example of the Medicin State of the Sesing nodes.<br> **Exampled by adding/removing ap** ● **Targets are changed by adding/removing appropriate modules**

# **Cray XC30 Target modules**

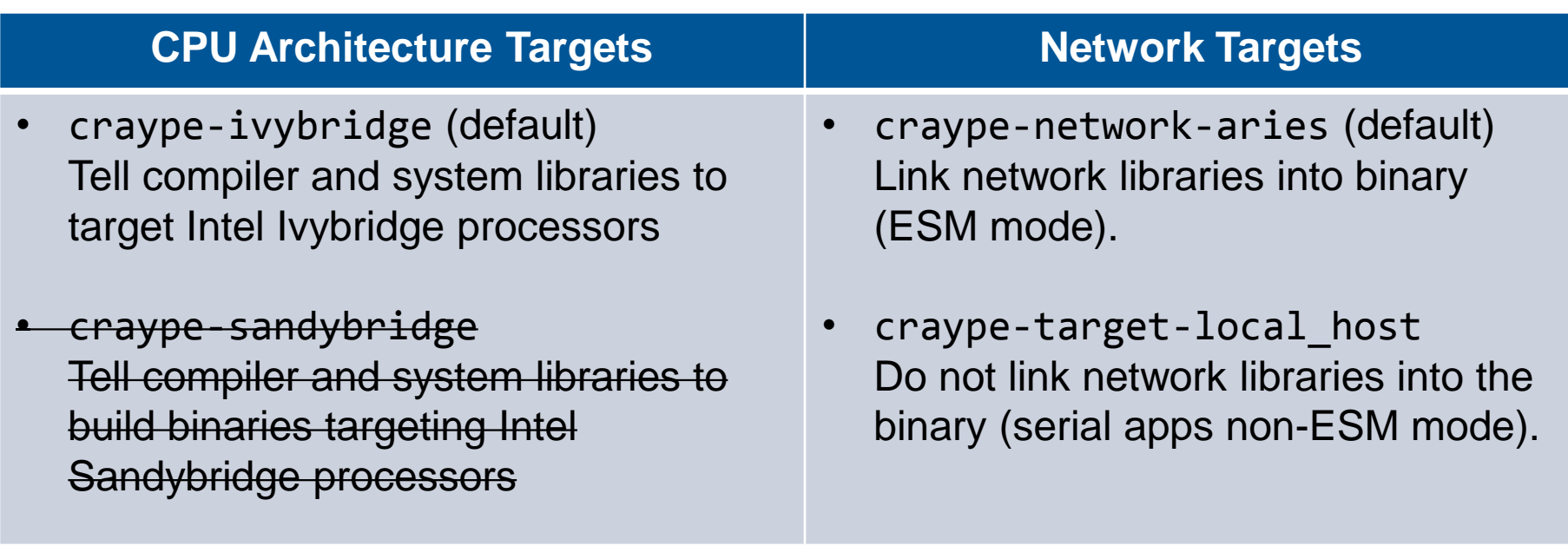

**CORPUTE 1 STORE TROM MODER**<br>
COMPUTE 1 STORE 1 ANALYZE ● **For MAMU nodes use "mpiexec" from module cray-smplauncher instead of "aprun" if you want support for MPI**

# **Cluster Compatibility Mode (CCM)**

- **CCM creates small TCP/IP connected clusters of compute nodes.**
- **It was designed to support legacy ISV applications which could not be recompiled to use ESM mode.**
- **There is a small cost in performance due to the overhead of using TCP/IP rather than native Aries calls.**
- **Users also are also responsible for initialising the application on all the participating nodes, including any daemon processes.**
- **PECOMMENDED WHEN TECOMPILATION UNAVAILABLE.**<br>
COMPUTE | STORE | ANALYZE ● **Still exclusive use of each node by a single users, so only**